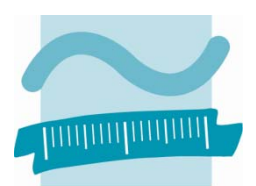

**BEUTH HOCHSCHULE** FÜR TECHNIK **BERLIN** University of Applied Sciences

# **Wirtschaftsinformatik II**

**Organisation im WS 2015/16** 

**Prof. Dr. Thomas Off** 

Professur für Angewandte Informatik Fachbereich VI – Informatik und Medien Beuth Hochschule für Technik Berlin Luxemburger Straße 11 13353 Berlin

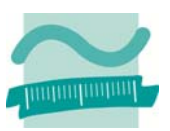

# **Inhalt**

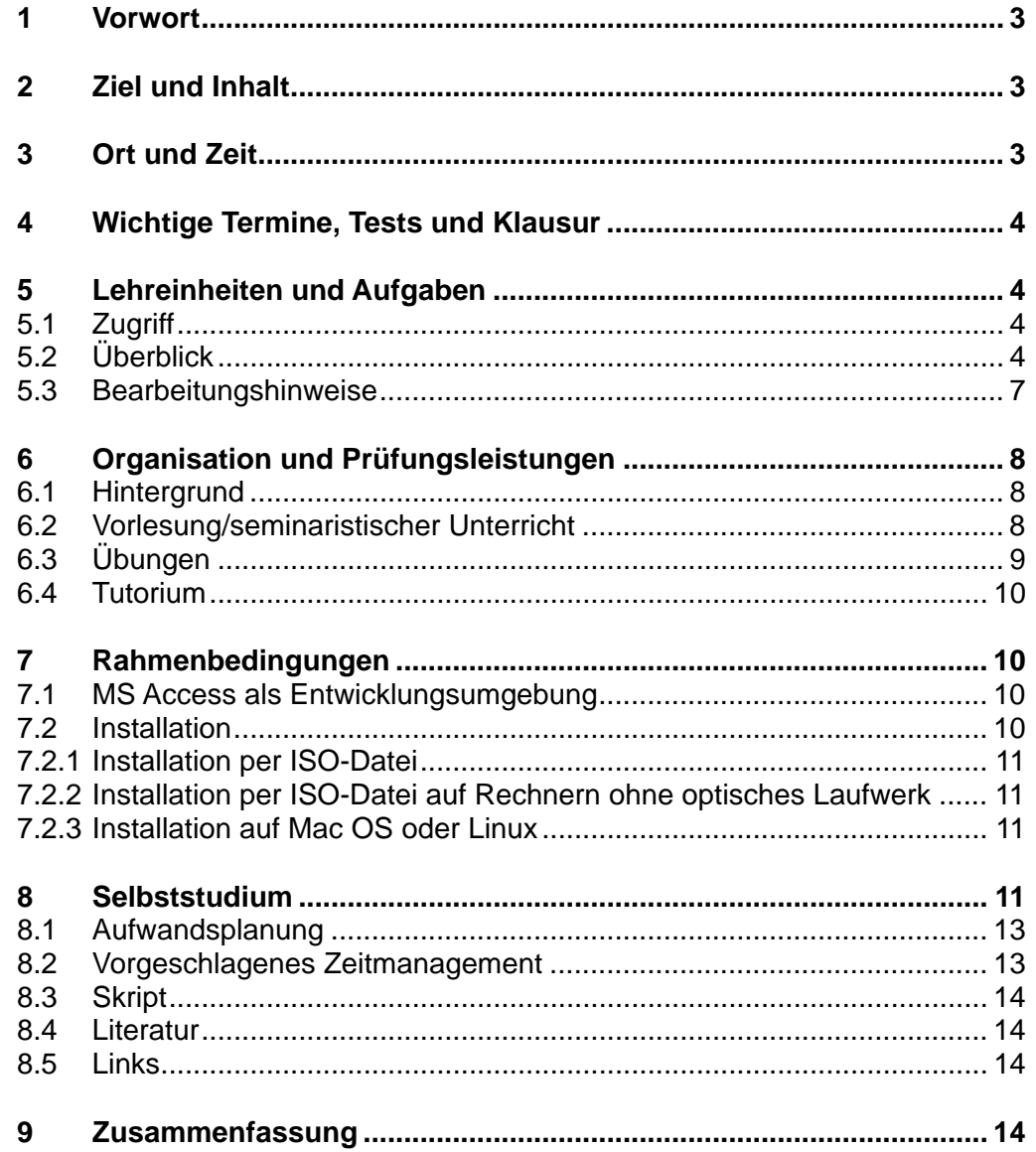

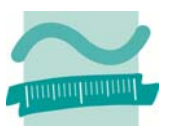

# **1 Vorwort**

Das vorliegende Dokument fasst alle Informationen zur Lehrveranstaltung zusammen. Zur Lehrveranstaltung existiert eine Webseite, die ebenfalls alle relevanten Informationen enthält und fortlaufend aktualisiert wird. Diese Webseite ist unter der folgenden Adresse erreichbar:

**http://www.thomasoff.de/lehre/beuth/wi2/index.html** 

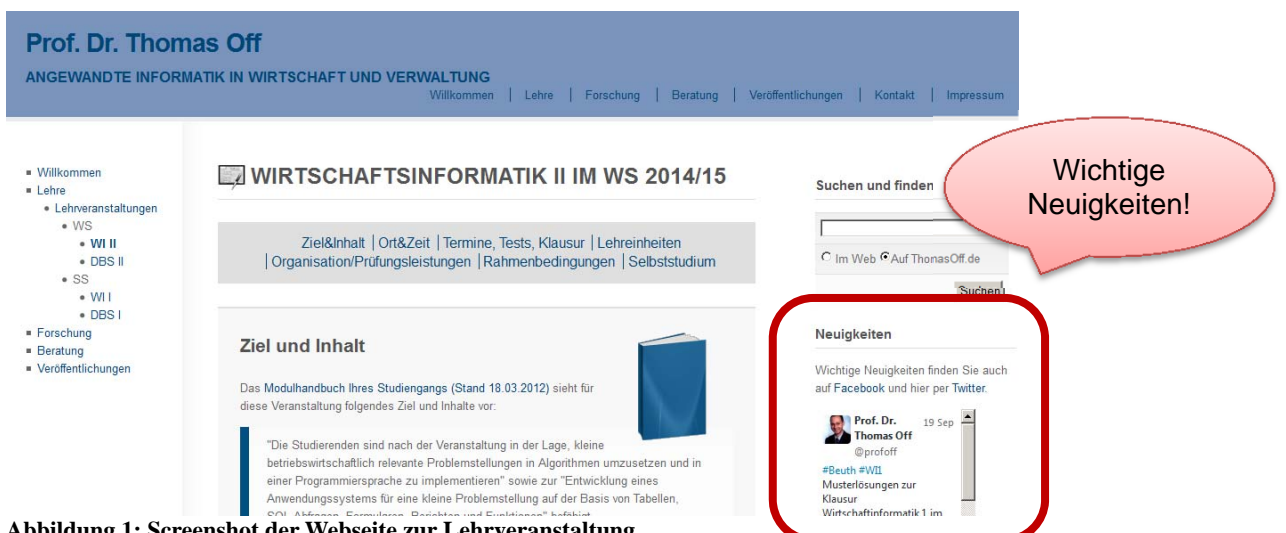

# **Abbildung 1: Screenshot der Webseite zur Lehrveranstaltung**

# **2 Ziel und Inhalt**

Das Modulhandbuch Ihres Studiengangs (Stand 18.03.2012) sieht für diese Veranstaltung folgendes Ziel und Inhalte vor:

"Die Studierenden sind nach der Veranstaltung in der Lage, kleine betriebswirtschaftlich relevante Problemstellungen in Algorithmen umzusetzen und in einer Programmiersprache zu implementieren" sowie zur "Entwicklung eines Anwendungssystems für eine kleine Problemstellung auf der Basis von Tabellen, SQL-Abfragen, Formularen, Berichten und Funktionen" befähigt.1

Dieses Ziel wird im Rahmen der Lehrveranstaltung erreicht, indem Konzepte relationaler Datenbanken und die Entwicklung von Datenbankanwendung vermittelt und praktisch angewandt werden. Dazu wird im Rahmen der Lehrveranstaltung ein Online-Shop entwickelt. Im Online-Shop kann sich der Benutzer anmelden. Es werden ihm Produkte präsentiert, die er in einen Warenkorb legen und anschließend bestellen kann.

# **3 Ort und Zeit**

-

Die Lehrveranstaltung findet im WS 2015/16 wöchentlich an zwei Terminen mit Seminar/Vorlesung und Übung statt. Im WS 2015/16 müssen sich drei Züge auf diese zwei Veranstaltungen aufteilen. Es sind je Termin zwei Übungsgruppen für Studierende des 3. Fachsemesters eingerichtet. Es gibt außerdem zwei zusätzliche Übungsgruppen.

<sup>1</sup> Quelle: Anlage zur Studienordnung für den konsekutiven Bachelor-Studiengang Betriebswirtschaftslehre des Fachbereichs I Wirtschafts- und Gesellschaftswissenschaften der Beuth Hochschule für Technik Berlin vom 18.03.2012 Modulhandbuch.

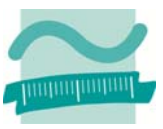

- Mittwoch, Vorlesung 10:00-11:30 in B 101, Übung 12:15-13:45 (Gruppe 1a) in B 045 L und 14:00-15:30 (Gruppe 1b) in B 045 L
- Donnerstag, Vorlesung 10:00-11:30 in D 136 / H5, Übung 12:15-13:45 (Gruppe 2a) in D 139 L und 14:00-15:30 (Gruppe 2b) in D 139 L
- Freitag, Übung 14:15-15:45 (Gruppe 3a) in D 138 L und 16:00-17:30 (Gruppe 3b) in D 138 L

An einzelnen Terminen kann es Abweichungen bei Ort und Zeit geben.

# **4 Wichtige Termine, Tests und Klausur**

Über wichtige Termine zur Lehrveranstaltung, insbesondere die Termine der Tests und der Klausuren informieren Sie sich bitte auf der Webseite der Lehrveranstaltung unter:

# **http://www.thomasoff.de/lehre/beuth/wi2/index.html#termine**

Im WS 2015/16 finden die Tests und die Vorlesung vor dem Test am Standort TOP Tegel statt!

Beachten Sie außerdem die Neuigkeiten auf der Webseite der Veranstaltung (siehe Abbildung 1, S. 3), sowie auf Facebook und Twitter:

# **https://www.facebook.com/ProfOff**

# **https://twitter.com/profoff**

Bitte beachten Sie insbesondere Verschiebungen der regulären Termine die sich wegen der Tests und ggf. wegen der Feiertage im Semester ergeben.

# **5 Lehreinheiten und Aufgaben**

Hier finden Sie Informationen zu den Lehreinheiten dieser Veranstaltung und zu den Themen der Aufgabenblätter.

# **5.1 Zugriff**

Für den Zugriff benötigen Sie einen Benutzernamen und ein Passwort. Sie wurden in der ersten Veranstaltung bekannt gegeben. Haben Sie dennoch keinen Zugriff, nehmen Sie bitte hier Kontakt mit mir auf. Der Benutzername und das Passwort aus der vorangegangenen Veranstaltung Wirtschaftsinformatik 1 können ebenfalls verwendet werden.

# **5.2 Überblick**

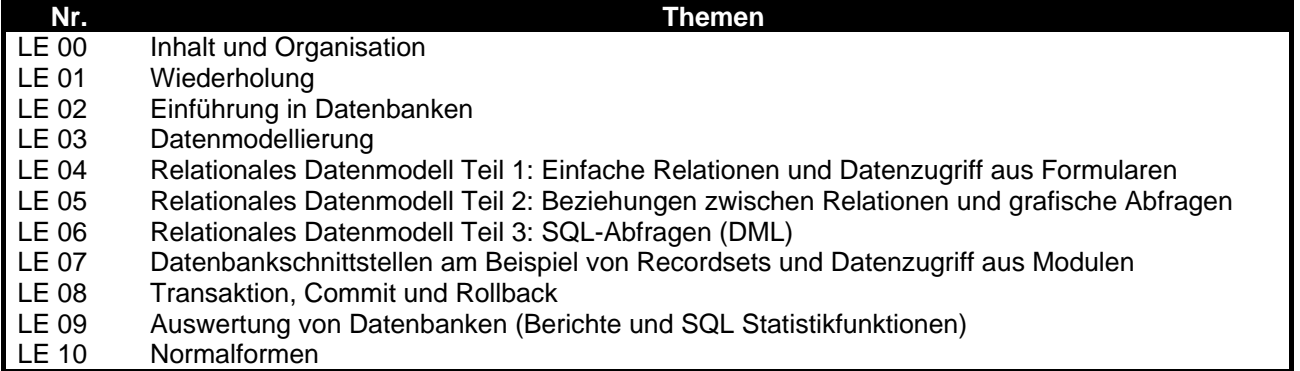

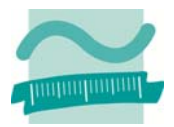

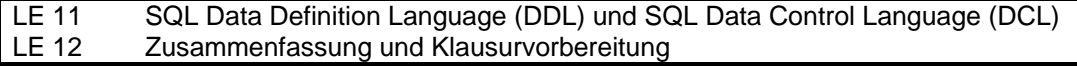

#### **LE00 – Organisation**

Im Rahmen der Vorlesung werden die Ziele, Themen und Inhalte der Lehrveranstaltung kurz vorgestellt. Weiterhin werden die Anforderungen und Prüfungsleistungen deutlich gemacht. Es wird auf die Rahmenbedingungen verwiesen. Weitere Informationen sind der Webseite der Lehrveranstaltung und den ausgeteilten Unterlagen zu entnehmen.

Im Rahmen der Übung findet die Laboreinführung statt. Anschließend wird mit einer Wiederholungsübung begonnen, die wichtige Themen aus Wirtschaftsinformatik 1 aufgreift.

#### **LE01 – Wiederholung**

Diese Lehreinheit dient der Wiederholung und Vorbereitung auf den Eingangstest. Sie kann bei persönlichem Bedarf auch im Selbststudium bearbeitet werden, um individuelle Wissenslücken zu schließen. Es wird ein Überblick über die prozedurale Programmierung mit VBA für MS Access gegeben. Sie fasst die Themen aus der Lehrveranstaltung Wirtschaftsinformatik 1 zusammen, die in Wirtschaftsinformatik 2 vorausgesetzt werden. Die Inhalte dieser Lehreinheit müssen beherrscht werden, um sinnvoll an den Übungen von Wirtschaftsinformatik 2 teilnehmen zu können. Teile dieser Lehreinheit sind deshalb Thema des Eingangstests für die Laborübung nach § 6 (9) RSPO 2012.

#### **LE02 – Einführung in Datenbanken**

Ziel ist die Vermittlung der Grundlagen von Datenbanken und Datenbankanwendungen in Verbindung mit den Begriffen der Fachsprache. Sie lernen die Modellbildung und Modellierung allgemein und speziell die Unternehmensmodellierung kennen. Die Unternehmensmodellierung wird als Rahmen zur Einordnung der Datenmodellierung in den betrieblichen Kontext verwendet. Anschließend werden Sie die prinzipiellen Schritte zur Datenmodellierung kennenlernen und in Übungen selbst erste Schritte zur Datenmodellierung selbstständig durchführen.

# **LE03 – Datenmodellierung**

Ziel der Lehreinheit ist die Vermittlung der Grundlagen der Datenmodellierung mit ER-Diagrammen. Sie lernen die Bestandteile von Entity-Relationship-Diagrammen (ER-Diagrammen) kennen. Entity-Relationship-Diagramme sind ein wichtiges Mittel zum Entwurf von Datenbankanwendungen. Sie werden die Datenmodellierung im Rahmen dieser Lehreinheit üben, indem Sie den Diskursbereich aus der Übung zu LE02 in ein ER-Diagramm überführen und das Diagramm geeignet dokumentieren.

# **LE04 – Relationales Modell (Teil 1): Relationen**

Ziel der Lehreinheit ist die Vermittlung erster Grundkonzepte des relationalen Datenmodells. Das relationale Datenmodell ist besonders wichtig, weil es Grundlage sehr vieler Datenbanken in betrieblichen Anwendungen ist. Es wird in dieser Lehreinheit auf der vorherigen Lehreinheit aufgebaut, indem insbesondere der Übergang von der ER-Modellierung zum relationalen Modell nachvollzogen wird. Dabei lernen Sie insbesondere die Bedeutung von Schlüsseln im relationalen Modell kennen.

Durch die praktische Umsetzung dieser Konzepte in MS Access werden Sie eigene Relationen erstellen und erweitern diese um Funktionen einer vollständigen Datenbankanwendung (z.B. einer Benutzeroberfläche). In dieser Lehreinheit wird deshalb auch programmiert. Sie müssen mit den Konzepten aus LE01 bzw. den Inhalten von Wirtschaftsinformatik 1 nun vertraut sein, um die Übungen zu absolvieren und das Aufgabenblatt erfolgreich bearbeiten zu können.

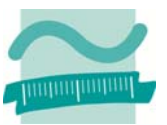

#### **LE05 - Relationales Datenmodell (Teil 2): Beziehungen, Integrität und Relationale Algebra**

Das Ziel dieser Lehreinheit ist das Kennenlernen weiterer Konzepte des relationalen Modells. Im Einzelnen werden die Umsetzung von Beziehungen aus der ER-Modellierung im relationalen Modell, die Bedeutung von Primär- und Fremdschlüsseln und die 2. Integritätsregel behandelt.

Weiterhin wird mit Relationen gearbeitet, indem Abfragen implementiert werden, die auf elementaren Operationen der relationalen Algebra basieren. Der zweite Teil der Lehreinheit dient zur Anwendung des erworbenen Wissens mit MS Access, d.h. zur Erstellung von Beziehungen zwischen Relationen und dem Entwurf erster Abfragen zur Umsetzung der elementaren Operationen aus der Relationalen Algebra.

#### **LE06 - Relationales Datenmodell Teil 3: SQL (DML)**

In dieser Lehreinheit lernen Sie die Grundbestandteile der Datenbanksprache SQL kennen. Dabei beschränken wir uns zunächst auf die SQL Befehle zur Abfrage und Änderungen von Daten (Data Manipulation Language, DML). Sie lernen, die Befehle anzuwenden und SQL-Anweisungen auf Relationen auszuführen. Dabei wird der Bezug zu den elementaren Operationen der relationalen Algebra hergestellt, die in LE05 behandelt wurden.

Das erworbene Wissen können Sie in MS Access anwenden, indem Sie SQL-Anweisungen zum Auswählen, Einfügen, Ändern und Löschen von Datensätzen programmieren. Sie integrieren diese Anweisungen in eigene Formulare und Prozeduren um Ihre Datenbankanwendung weiterzuentwickeln.

#### **LE07 - Datenbankschnittstellen am Beispiel von Recordsets**

Für die Anwendungsentwicklung ist es nicht nur notwendig, Daten durch Abfragen zu ermitteln oder mit SQL-Befehlen zu manipulieren. Vielmehr müssen diese Daten mit den Mitteln einer Programmiersprache bearbeitet werden können. In dieser Lehreinheit lernen Sie deshalb die Aufgaben und die Verwendung einer Datenbankschnittstelle kennen. Dazu nutzen wir das Beispiel der Recordsets. Sie werden verschiedene Operationen zur Abfrage und Manipulation von Daten mit Recordsets kennenlernen und praktisch in MS Access anwenden.

In der Übung werden Sie das erworbene Wissen anwenden, um Daten aus der Datenbank zu lesen und mit den Mitteln der Programmiersprache zu bearbeiten. Dadurch wird Ihre Datenbankanwendung um zusätzliche Funktionen erweitert.

#### **LE08 – Transaktionen**

In dieser Lehreinheit vertiefen wir die bereits in LE02 kennengelernte Konsistenzsicherung als zentrale Anforderung an relationale Datenbanken in betrieblichen Anwendungen. Sie lernen die Konzepte der Transaktionen und ihre Eigenschaften kennen. Anschließend wird vorgestellt, wie Transkationen in SQL verwendet werden können. Mit MS Access werden dann Transaktionen praktisch geübt und implementiert.

Die Lehreinheit schließt mit einem Ausblick auf den technischen Hintergrund der Transformationsverarbeitung. Die Inhalte des Abschnittes "Technik der Transformationsverarbeitung" können bei persönlichem Interesse bearbeitet werden, sind aber nicht klausurrelevant.

# **LE09 - Auswertungen von Datenbanken**

In den bisherigen Lehreinheiten haben wir uns mit der Verarbeitung von Daten beschäftigt. Für die berufliche Praxis ist aber auch die Auswertung von Datenbeständen von Bedeutung, wenn beispielsweise fundiert betriebswirtschaftliche Entscheidungen getroffen werden müssen. Deshalb lernen Sie in dieser Lehreinheit prinzipielle Möglichkeiten zur Auswertung von kleinen und mittleren Datenbeständen kennen. Mit MS Access wird dann Auswertung kleinerer und mittlerer

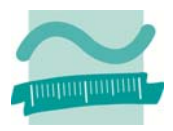

Datenbestände geübt. Dazu werden Berichte und SQL-Abfragen mit Statistik- und Gruppierungsfunktionen erstellt.

Die Lehreinheit gibt anhand der Konzepte, Architektur und Prozesse eines Data Warehouse einen Ausblick in die Auswertung großer Datenbestände im betrieblichen Kontext. Die Inhalte des Abschnittes "Auswertung großer Datenbestände" können bei persönlichem Interesse bearbeitet werden, sind aber nicht klausurrelevant.

# **LE10 - Normalformen und Normalisierung**

An Datenbanken werden in der Praxis bestimmte Anforderungen gestellt, die enthaltenen Daten effizient und zuverlässig zu speichern. Ausgehend von den Herausforderungen und Probleme die sich deshalb beim Entwurf von Datenbanken ergeben, werden Ihnen Möglichkeiten aufgezeigt, die an Datenbanken gestellten Anforderungen zu erreichen. In dieser Lehreinheit lernen Sie deshalb die Normalformen und den Prozess der Normalisierung kennen. Sie werden die Normalisierung auf vorhandene Relationen anwenden und können einen Datenbankentwurfs hinsichtlich des Grades der Normalisierung, möglicher Anomalien und Redundanzen analysieren und beurteilen.

# **LE11 - SQL Data Definition Language (DDL) und SQL Data Control Language (DCL)**

In dieser Lehreinheit lernen Sie weitere SQL Befehle kennen, die zum Sprachumfang der Teilsprachen Data Definition Language (DDL) und Data Control Language (DCL) gehören. Sie lernen u.a., wie mit SQL DDL-Befehlen Datenbankstrukturen aufgebaut und geändert werden können. Für den Schutz von Datenbankanwendungen ist die explizite Einrichtung von Zugriffsrechten mit SQL DCL-Befehlen ein wichtiger Baustein. Sie lernen deshalb Befehle kennen, mit denen Zugriffs-/Aktionsrechte auf der Datenbank erteilt und entzogen werden können.

# **LE12 - Zusammenfassung und Klausurvorbereitung**

Der Kurs schließt mit einer Zusammenfassung der Lehreinheiten, die im Überblick dargestellt werden. Die Zusammenfassung stellt auch exemplarische Prüfungsfragen zu den einzelnen Themen vor.

Der Präsenztermin dieser Lehreinheit umfasst zusätzlich auch die Blöcke für beide Übungsgruppen. Wir werden uns einen Überblick über den Inhalt des Kurses erarbeitet und die Themen gemeinsam wiederholen. Dafür nehmen wir uns Zeit, um auch individuelle Fragen klären zu können und Ihnen einen effizienten Einstieg in Ihre persönliche Prüfungsvorbereitung zu ermöglichen.

# **5.3 Bearbeitungshinweise**

Gehen Sie zur Bearbeitung der Lehreinheit wie folgt vor: Sehen Sie sich idealerweise vor dem Präsenztermin der Vorlesung die Video-Tutorials zum Seminar an. Notieren Sie sich Fragen, die sich eventuell ergeben. Dazu können Sie die vorbereiteten Kurzfassungen der Folien benutzen, die Platz für eigene Notizen bieten, zentrale Inhalte zusammenfassen und für den Ausdruck auf Papier optimiert sind. Besuchen Sie anschließend die Vorlesung, in deren Rahmen wir auch auf Ihre individuellen Fragen eingehen können. Bei Bedarf können Sie die vollständigen Vorlesungsfolien im PDF-Format zum Nachschlagen verwenden. (Die vollständigen Vorlesungsfolien sind nur bedingt zum Ausdruck geeignet.)

Es ist sinnvoll wenn Sie nach Bearbeitung der Video-Tutorials die Übungen mit Hilfe der Videos bearbeiten. Die Folien mit den Übungsaufgaben können Sie auch im PDF-Format herunterladen. Notieren Sie sich Probleme, auf die Sie gestoßen sind und bringen Sie Ihre Aufgabenlösung/Datenbank in die Übungsveranstaltung mit. Dort haben wir auch Gelegenheit,

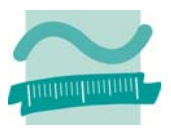

auf Ihre individuellen Fragen einzugehen. Dadurch profitieren auch Ihre Kommilitoninnen und Kommilitonen von der Klärung dieser Fragen.

# **6 Organisation und Prüfungsleistungen**

Wirtschaftsinformatik II setzt sich aus Vorlesung bzw. seminaristischem Unterricht (SU) und einer Übung (Ü) zusammen. Es handelt sich hierbei zwei getrennte Lehrveranstaltungen, die jeweils für sich erfolgreich abgeschlossen werden müssen. Deshalb gibt es in der Vorlesung und in der Übung Prüfungsleistungen, die für den erfolgreichen Abschluss erbracht werden müssen.

# **6.1 Hintergrund**

Inhaltlich gibt es zwischen der Vorlesung und der Übung einen Zusammenhang. In der Vorlesung werden die Lehrinhalte behandelt, die in einer anschließenden Übung praktisch angewandt und im nachfolgenden Selbststudium gefestigt werden. Deshalb greift die Übung stets die Themen der Vorlesung auf. Im Rahmen der Übung sind Prüfungsleistungen zu erbringen. Sie dienen einerseits als notwendige Leistungsnachweise im Sinne der Prüfungsordnung. Andererseits sollen sie zur kontinuierlichen Bearbeitung des Stoffs der Lehreinheiten anregen und regelmäßige Rückmeldung zum individuellen Lernstand geben. Die Prüfungsleistungen der Übung behandeln dabei stets den Stoff der Vorlesung. Dadurch bereiten sie auch gezielt auf die Klausur vor, mit der die Vorlesung als Prüfungsleitung abschließt. **Das Bestehen der Übung ist aber keine Voraussetzung für die Teilnahme an der Klausur.**

# **6.2 Vorlesung/seminaristischer Unterricht**

Ziel: Vermittlung des Stoffs der Lehreinheiten und Überleitung zur Übung und zum Selbststudium.

Voraussetzung:

- Es gibt keine formale Voraussetzung für die Teilnahme an der Vorlesung/dem seminaristischen Unterricht. Insbesondere ist es nicht erforderlich, die Veranstaltung Wirtschaftsinformatik 1 bereits erfolgreich abgeschlossen zu haben.
- Inhaltlich wird aber auf Wirtschaftsinformatik 1 aufgebaut, so dass die entsprechenden Kenntnisse vorausgesetzt werden. Es ist kein Nachweis dieser Kenntnisse zu erbringen.

Prüfungsleistung: Klausur am Ende des Semesters (Termine siehe hier.)

Bewertung: Klausurnote mit 100% Gewicht an der Gesamtnote

Abschluss: Veranstaltung ist erfolgreich abgeschlossen, wenn die Klausur bestanden ist

Umfang: wöchentlich 2 SWS

Anwesenheitspflicht: keine

Hinweise:

- Studierende, die ihren 3. Prüfungsversuch antreten, vereinbaren bitte zu Beginn des Semesters einen Temin in meiner Sprechstunde. Wir wollen gemeinsam eine individuelle Lernstrategie erarbeiten, die zum erfolgreichen Abschluss der Veranstaltung beitragen soll.
- **Das Bestehen der Übung ist keine Voraussetzung für die Teilnahme an der Klausur.**

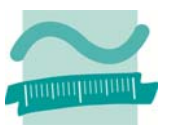

# **6.3 Übungen**

Ziel: Praktische Anwendung und Festigung des Stoffs der Lehreinheit

Voraussetzung: Formale Voraussetzung für die Teilnahme an der Übung ist das Bestehen eines Eingangstests nach § 6 (9) RSPO 2012. Dies ist erforderlich, weil die praktische Übung inhaltlich auf Wirtschaftsinformatik 1 aufbaut und die entsprechenden Kenntnisse deshalb vorhanden sein müssen.

Prüfungsleistung: Tests, die während der Übungszeit am Tag des Seminars geschrieben werden. Die Teilnahme an allen Tests ist Pflicht.

Hinweis: Die im Rahmen der Übung zu erbringende Prüfungsleistung muss vorlesungsbegleitend erbracht werden. Sie soll zur kontinuierlichen Bearbeitung des Stoffs der Lehreinheiten anregen und regelmäßige Rückmeldung zum individuellen Lernstand geben.

Bewertung: die Veranstaltung wird mit Erfolg (m.E.) oder ohne Erfolg (o.E.) abgeschlossen

Abschluss: Veranstaltung ist mit Erfolg abgeschlossen, wenn an allen Test teilgenommen wurde und die Summe der erreichten Punkte aus allen Tests mindestens 50% der insgesamt erreichbaren Punkte ergibt. (Der Eingangstest wird bei der Punktezahl nicht berücksichtigt.)

Beispiel: Es wurden drei Test geschrieben. In Test 1 konnten 40 Punkte erzielt werden, in Test 2 konnten 35 Punkte erzielt werden und in Test 3 konnten 45 Punkte erzielt werden. In Summe konnten in allen drei Tests 120 Punkte erreicht werden. Wenn 60 oder mehr Punkte durch einen Studierenden erreicht werden, wird die Übung mit Erfolg abgeschlossen. Studierender A hat im 1. Test 15 Punkte, im 2. Test 30 Punkte und im 3. Test 20 Punkte erzielt. Er hat in Summe 65 Punkte erzielt und deshalb die Veranstaltung mit Erfolg abgeschlossen. Studierender B hat im 1. Test 30 Punkte, im 2. Test 10 Punkte und im 3. Test 15 Punkte erzielt. Er hat in Summe 55 Punkte erzielt und deshalb die Veranstaltung ohne Erfolg abgeschlossen.

Die tatsächliche Anzahl der Test und die Punktzahlen können in Ihrem Semester vom Beispiel abweichen.

Umfang: Wöchentlich in zwei Übungsgruppen (22 Teilnehmern) je 2 SWS

Anwesenheitspflicht: nur zu den Terminen der Tests besteht Anwesenheitspflicht, darüber hinaus gibt es keine generelle Anwesenheitspflicht

- Hinweise:
	- Studierende, die ihren 3. Prüfungsversuch antreten, vereinbaren bitte zu Beginn des Semesters einen Temin in meiner Sprechstunde. Wir wollen gemeinsam eine individuelle Lernstrategie erarbeiten, die zum erfolgreichen Abschluss der Veranstaltung beitragen soll.
	- Es gibt keine alternative Form der Leistungserbringung. Insbesondere gibt es für die Übung keinen zweiten Prüfungszeitraum, da die Übung vorlesungsbegleitend zu absolvieren ist.
	- Wird ein Test nicht geschrieben und wird auch der dazu angebotene Nachschreibetermin versäumt, erfolgt die Bewertung des Tests mit 0 Punkten. In diesen Fällen ist davon auszugehen, dass die vorlesungsbegleitende Erbringung der Übungsleistung nicht nachgewiesen werden kann. An der weiteren Übung darf teilgenommen werden, so dass ein Ausgleich der fehlenden Punkte durch nachfolgende Tests prinzipiell möglich ist.

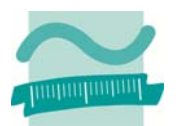

 Wenn Studierende systematisch den Tests fernbleiben (z.B. durch wiederholtes Vorlegen von Arbeitsunfähigkeitsbescheinigungen die sich genau auf die angekündigten Termine der Tests beziehen) und deshalb davon auszugehen ist, dass ihnen der Nachweis der erbrachten Übungsleistung nicht möglich ist, ist die weitere Teilnahme nicht sinnvoll. Diese Studierenden müssen dann entweder einen Prüfungsrücktritt durchführen oder sie müssen einen Rücktritt aus besonderem Grund beantragen. Über den Rücktritt entscheidet der Prüfungsausschuss. Beim Rücktritt aus besonderem Grund reicht dem Prüfungsausschuss die Arbeitsunfähigkeitsbescheinigung im Allgemeinen nicht aus. Es muss ein aussagekräftiges Attest vorgelegt werden.

# **6.4 Tutorium**

Es gibt kein Tutorium.

# **7 Rahmenbedingungen**

Es sind verschiedene Rahmenbedingungen für die erfolgreiche Teilnahme an dieser Lehrveranstaltung zu beachten. Es wird eine Entwicklungsumgebung benötigt, um die Übungsaufgaben bearbeiten zu können. Für die Entwicklungsumgebung wird eine Lizenz benötigt und sie muss installiert werden.

# **7.1 MS Access als Entwicklungsumgebung**

Für Veranstaltung wird MS Access als Entwicklungsumgebung verwendet. Eine Installation auf Ihrem eigenem Rechner ist dringend empfohlen. Für ein effektives Selbststudium ist dies zwingend erforderlich.

Es wird MS Access Version 2010 empfohlen. Die Version 2013 ist auch möglich. Ab Lehreinheit LE08 ergeben sich Probleme beim Austausch mit älteren Versionen. Verwenden Sie deshalb keine Version 2007 mehr. Es gibt eine Vielzahl möglicher Probleme, die sich beim Einsatz von Access 2007 auftreten können und auf fehlende Abwärtskompatibilität hindeuten.

Für MS Access wird eine Lizenz genötigt. Lizenzen sind über das DreamSpark-Programm (vormals MSDNAA) an der Beuth Hochschule kostenlos erhältlich. Über den folgenden Link Ihres Fachbereichs können Sie sich beim Lizenzprogramm neu registrieren:

# **https://labor.beuth-hochschule.de/index.php?id=5716&action=signin**

Anschließend erhalten Sie einen Zugang zum Lizenzprogramm. Wenn Sie aus den vorherigen Semestern oder einer anderen Lehrveranstaltung Ihres Fachbereichs bereits einen Zugang haben, müssen Sie sich nicht neu registrieren. Sie können einen bestehenden Zugang nutzen.

Melden Sie sich mit diesem Benutzerkonto bei DreamSpark an, laden Sie die erforderliche Software herunter und installieren Sie sie. Beachten Sie die nachfolgenden Hinweise zur Installation der Entwicklungsumgebung auf ihrem Rechner.

# **7.2 Installation**

Sie erhalten im DreamSpark-Portal immer eine ISO-Datei und einen Lizenzschlüssel. Die ISO-Datei ist das Abbild einer CD bzw. einer DVD. Deshalb ist die Installation auf einem Rechner mit optischem Laufwerk (CD-, DVD-, BD-Brenner) einfach möglich. Für Rechner ohne optische Laufwerke sind zusätzliche Schritte zur Vorbereitung der Installation nötig, die nachfolgend beschrieben sind. Nutzer von Mac OS oder Linux benötigen ein Windows-Betriebssystem auf ihrem Rechner. Wie das unproblematisch installiert werden kann, ist ebenfalls nachfolgend beschrieben.

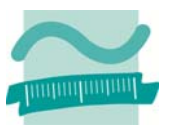

# **7.2.1 Installation per ISO-Datei**

Sie erhalten im DreamSpark-Portal immer eine ISO-Datei. Das ist das Abbild einer CD bzw. einer DVD. Starten Sie Ihr Brennprogramm und folgen Sie den Anweisungen, um die ISO-Datei auf eine leere CD zw. DVD zu brennen. Anschließend installieren Sie die Software von dieser CD bzw. DVD. Ist Ihnen dies zu umständlich, folgen Sie der Anleitung für die Installation auf einem Rechner ohne optisches Laufwerk.

# **7.2.2 Installation per ISO-Datei auf Rechnern ohne optisches Laufwerk**

Auf einem Rechner ohne optisches Laufwerk (CD, DVD, BD,...) können ISO-Dateien nicht auf CD oder DVD gebrannt bzw. von ihnen installiert werden. Technisch weniger erfahrenen Studierenden empfehle grundsätzlich den Kauf eines externen optischen Laufwerks, dass Sie bei Bedarf an den USB-Port Ihres Rechners anstecken können. Externe Laufwerke finden Sie z.B. bei Amazon ab 25 EUR.

Alternativ können Sie eine zusätzliche Software installieren, die ISO-Dateien direkt als virtuelles Laufwerk bereitstellt. Ich empfehle die kostenlose Software DAEMON Tools Lite, die Sie hier herunterladen sollten: http://www.disc-tools.com/download/daemon.

Nachdem Sie diese Software installiert haben, können Sie eine ISO-Datei auf Ihrer lokalen Festplatte auswählen und diese als Laufwerk bereitstellen. Im Windows-Explorer erscheint dann ein zusätzliches Laufwerk. Binden Sie auf diese Weise die ISO-Datei als Laufwerk ein, die Sie aus dem DreamSpark-Portal geladen haben. Dann können Sie von diesem Laufwerk die Installation starten.

# **7.2.3 Installation auf Mac OS oder Linux**

MS Access erfordert Microsoft Windows als Betriebssystem. Es kann nicht direkt auf einem anderen Betriebssystem wie Mac OS oder Linux installiert werden. Um MS Access auf einem solchen Rechner nutzen zu können, installieren Sie zunächst eine Software für die Virtualisierung. Ich empfehle die Verwendung der kostenfreien Software Oracle VirtualBox, die Sie hier herunterladen können: https://www.virtualbox.org. Folgenden Sie den Anleitungen auf der Webseite, um innerhalb der VirtualBox einen neuen Rechner zu erzeugen und darauf Microsoft Windows zu installieren. Sie erhalten Windows auch über das DreamSpark-Programm kostenlos. Ich empfehle die Nutzung von Windows 7.

Microsoft Windows wird dann in einer virtuellen Maschine (Gast-Betriebssystem) innerhalb von Mac OS bzw. Linux (Host-Betriebssystem) ausgeführt. Sie können zwischen Windows und Mac OS bzw. Linux jederzeit wechseln sowie Windows beliebig starten und herunterfahren. Installieren abschließend MS Access (wie oben beschrieben) innerhalb des Windows Gast-Betriebssystems auf der virtuellen Maschine.

# **8 Selbststudium**

Für die erfolgreiche Teilnahme an der Veranstaltung ist das effektive Selbststudium von besonderer Bedeutung. Die Lehrveranstaltung wird mit 4 Credits angerechnet. Das entspricht einem Aufwand von 120 Zeitstunden pro Semester, der nur zu einem kleinen Teil durch den Besuch von Vorlesung und Übung erbracht wird. Der wesentlich größere Teil ist im Selbststudium zu erbringen, denn Informatik kann man sich nicht nur vorlesen lassen. Man muss sie sich selbstständig erarbeiten. Deshalb finden Sie einen Vorschlag zum Zeitmanagement in diesem Abschnitt. Nutzen Sie zusätzlich zu den bei den einzelnen Lehreinheiten angegebenen Quellen noch die nachfolgende vorgeschlagenen Quellen (Skript, Literaturhinweise und Links) für die weitere Vertiefung.

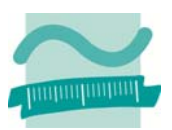

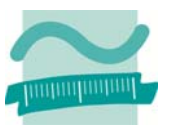

# **8.1 Aufwandsplanung**

Die Lehrveranstaltung hat einen Umfang von 4 Credits. Das entspricht 120 Zeitstunden im Semester. Bei angenommenen 12 Wochen im Semester ergibt dies 10 Stunden pro Woche:

# **(4 Credits \* 30 Stunden je Credit) / 12 Wochen = 120 Stunden / 12 Wochen = 10 Stunden pro Woche**

Die Erfahrung zeigt, dass abhängig von den persönlichen Vorkenntnissen diese Zeit von vielen Studierenden benötigt wird und deshalb unbedingt in der persönlichen Zeitplanung berücksichtigt werden sollte. Diese Tatsache wird bedauerlicherweise häufig verkannt, obwohl ich stets darauf hinweise. Regelmäßig führt dies bei den betroffenen Studierenden im Verlauf des Semesters zu Frustration, die dann unbegründet auf den Schwierigkeitsgrad der Themen in der Lehrveranstaltung projiziert wird.

# **8.2 Vorgeschlagenes Zeitmanagement**

In Abhängigkeit von Ihren Vorkenntnissen sind somit ca. 10 Stunden pro Woche für diese Veranstaltung aufzubringen. Einen Vorschlag für eine mögliche Zeiteinteilung finden Sie hier:

- Teilnahme an Präsenzveranstaltung: 1,5 Stunden je Woche
- Teilnahme an Übung: 1,5 Stunden je Woche
- **Selbststudium** 
	- o Individuelle Nachbereitung der Vorlesung: 2 Stunden je Woche
	- o Bearbeitung von Übungsaufgaben: 3 Stunden je Woche
	- o Vorbereitung der Tests: 1 Stunde je Woche
- Puffer (z.B. Krankheit): 1 Stunde je Woche

Wenn Sie die Lehrveranstaltungen regelmäßig in der Präsenzveranstaltung besuchen oder online bearbeiten und entsprechend ihres individuellen Bedarfs nachbereiten, ergibt sich eine gleichmäßige Aufwandsverteilung, die im Rahmen der sogenannten Workload ihres Semesters eingeplant ist. Unterliegen Sie bitte nicht dem Irrtum, dass es zu viel Zeit/Aufwand sei, der für die Lehrveranstaltung aufzubringen ist. Wird das Selbststudium über einen längeren Zeitraum vernachlässigt, erhöht sich der zu bewältigende Aufwand linear. Schon nach wenigen Wochen ist es unrealistisch, dass der kumulierte Gesamtaufwand zu bewältigen ist. (Bitte beachten Sie dabei, dass ein Puffer im vorgeschlagenen Zeitmanagement eingeplant ist. Deshalb sind z.B. Krankheitszeiten unproblematisch.)

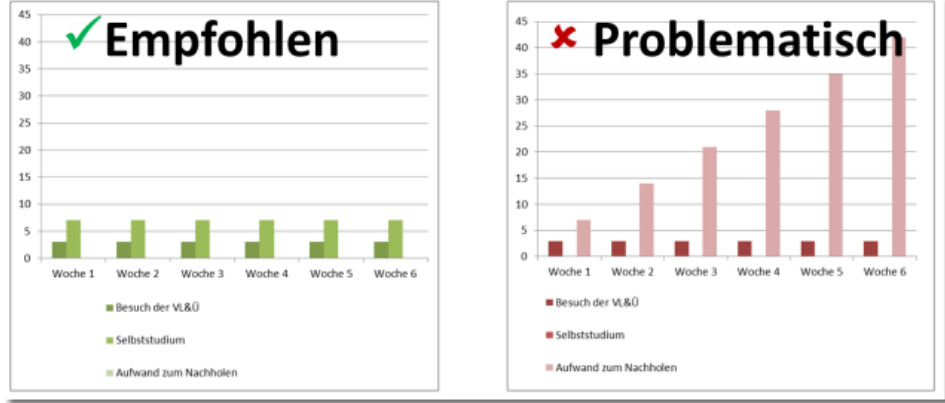

**Abbildung 2: Aufwandsdarstellung im Vergleich** 

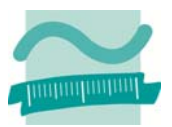

# **8.3 Skript**

Zur Veranstaltung existiert ein älteres Skript, das ergänzend zu den Folien der Vorlesungen verwendet werden kann. Laden Sie die Zip-Datei von der Webseite herunter. Packen Sie sie dann vollständig auf der Festplatte in einem beliebigen Verzeichnis aus. Öffnen Sie dann in diesem Verzeichnis die ausgepackte Datei index.html im Internet Explorer. (Es reicht nicht, die index.html innerhalb der Zip-Datei zu öffnen.)

Sollten Sie Probleme mit dem Öffnen dieses Dateiformates haben, sehen Sie sich die Hinweise in der FAQ an.

# **8.4 Literatur**

Verwenden Sie bei Bedarf die folgende Literatur, um die Inhalte der Lehrveranstaltung nachzuarbeiten oder zu vertiefen.

- Einführungen in relationale Datenbanken
	- o Lothar Piepmeyer: Grundkurs Datenbanksysteme Von den Konzepten bis zur Anwendungsentwicklung. Carl Hanser Verlag GmbH, 2012
	- o Ralf Adams: SQL Eine Einführung mit vertiefenden Exkursen. Carl Hanser Verlag, 2012.
	- o Herrmann Sauer: Relationale Datenbanken Theorie und Praxis. Addison-Wesley; 1. Auf., 2002
- Vertiefung von Datenbanken
	- o Alfons Kemper, André Eickler: Datenbanksysteme Eine Einführung. Oldenbourg Wissenschaftsverlag, 2011.
	- o Gottfried Vossen: Datenmodelle, Datenbanksprachen und Datenbankmanagementsysteme. Oldenbourg Wissenschaftsverlag, 2008.
- Einführungen in die Wirtschaftsinformatik
	- o Dietmar Abts, Wilhelm Mülder (Hrsg.): Grundkurs Wirtschaftsinformatik: Eine kompakte und praxisorientierte Einführung. Vieweg+Teubner Verlag; Auflage: 7., akt. u. verb. Aufl.; 2011.
	- o Franz Lehner, Stephan Wildner, Michael Scholz: Wirtschaftsinformatik Eine Einführung. Hanser; 2. Aufl.; 2008.
	- o Dietmar Abts, Wilhelm Mülder (Hrsg.): Masterkurs Wirtschaftsinformatik: Kompakt, praxisnah, verständlich - 12 Lern- und Arbeitsmodule. Vieweg+Teubner Verlag; 1. Aufl.; 2001.
- Literatur zur Vertiefung der Wirtschaftsinformatik
	- o Hans Rober Hansen, Gustaf Neumann: Wirtschaftsinformatik 1. UTB; 9. Aufl.; 2005.
	- o Hans Rober Hansen, Gustaf Neumann: Wirtschaftsinformatik 2. UTB; 10. Aufl.; 2009.

# **8.5 Links**

Verwenden Sie bei Bedarf die Links auf der Webseite der Lehrveranstaltung um die Inhalte der Lehrveranstaltung nachzuarbeiten oder zu vertiefen.

# **9 Zusammenfassung**

Diese Zusammenfassung der relevanten Informationen zur Lehrveranstaltung wurde zu Beginn des Semesters (in der ersten Vorlesung) als Papierdokument ausgeteilt. Sie können die PDF-Version des Dokumentes (Stand 09/2014) auf der Seite der Lehrveranstaltung herunterladen: Bitte beachten Sie, dass die Informationen auf der Webseite der Lehrveranstaltung stets aktueller sind, als das ausgeteilte Papierdokument. Informieren Sie sich über Neuigkeiten stets auf der Webseite der Lehrveranstaltung, auf Facebook oder Twitter.